## Find eBook

## UP AND RUNNING WITH AUTODESK ADVANCE STEEL 2016: VOLUME: 1

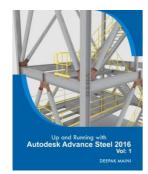

Read PDF Up and Running with Autodesk Advance Steel 2016: Volume: 1

- · Authored by Maini, Deepak
- Released at 2016

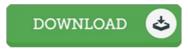

Filesize: 6.89 MB

To open the document, you will require Adobe Reader computer software. If you do not have Adobe Reader already installed on your computer, you can download the installer and instructions free from the Adobe Web site. You could possibly download and preserve it to your laptop for later study. Make sure you click this download link above to download the PDF file.

## Reviews

This written book is fantastic. This can be for those who statte that there had not been a well worth reading. Your life period will probably be transform when you comprehensive reading this article ebook.

-- Chanelle Roob

It is fantastic and great. It is writter in easy words and phrases instead of confusing. I am just delighted to explain how this is actually the best book i have got read through during my individual life and might be he finest publication for ever.

-- Prof. Murl Shanahan DDS

This pdf is definitely worth getting. Better then never, though i am quite late in start reading this one. It is extremely difficult to leave it before concluding, once you begin to read the book.

-- Jeramie Davis